# Fission (éditeur audio) raccourcis clavier

#### Menu principal

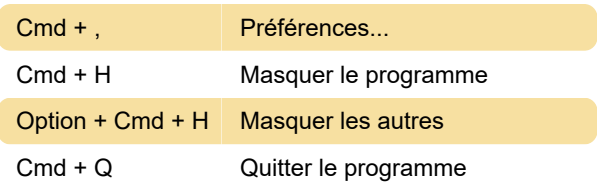

#### Menu fichier

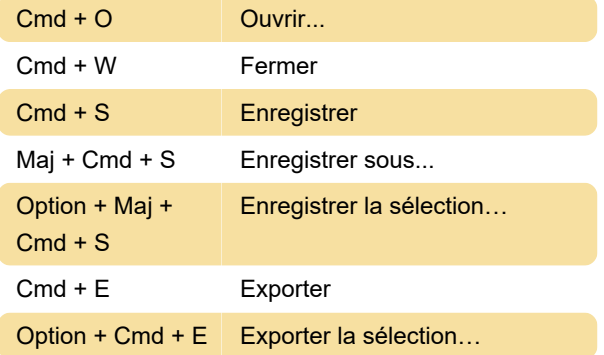

# Menu edition

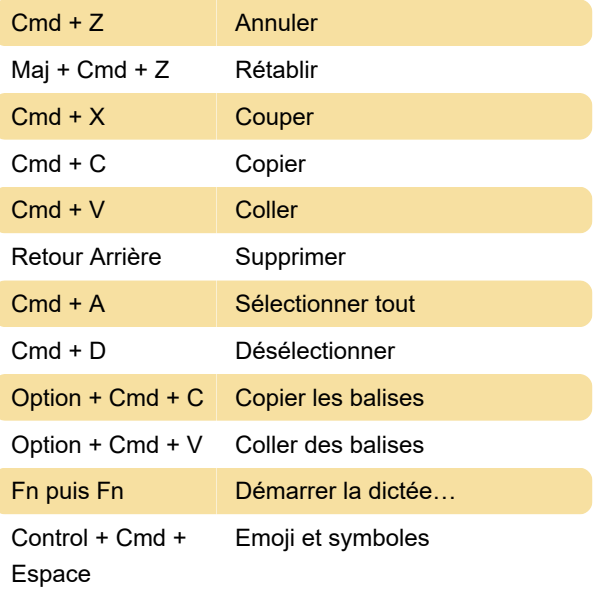

## Menu affichage

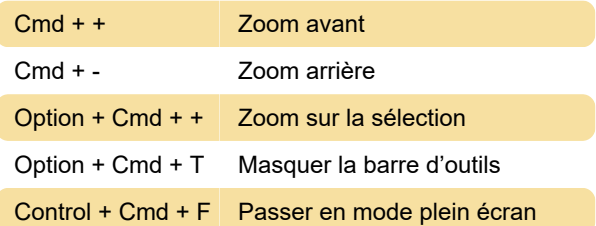

# Menu outils

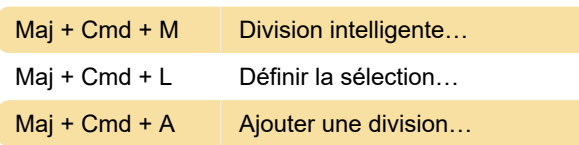

#### Menu de lecture

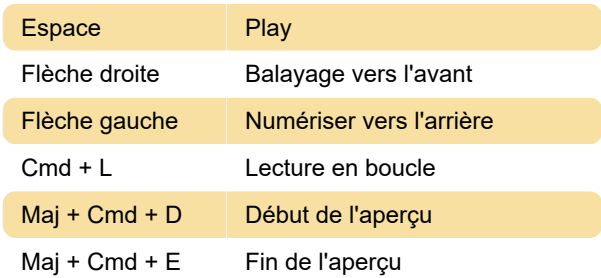

#### Menu des extraits

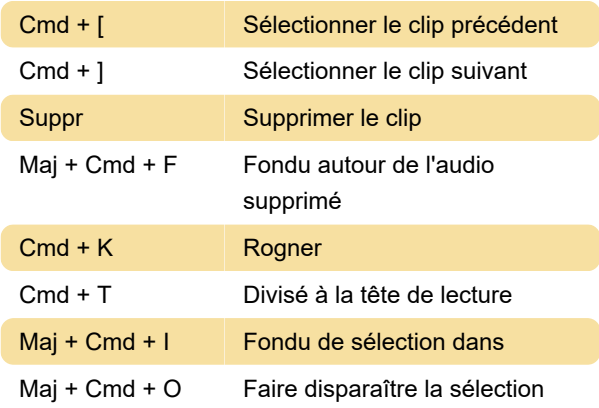

# Menu aide

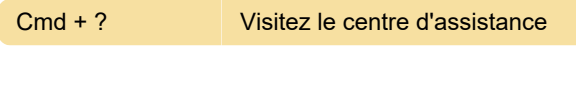

Dernière modification: 09/11/2021 14:36:28

Plus d'information: [defkey.com/fr/fission-audio](https://defkey.com/fr/fission-audio-editor-raccourcis-clavier)[editor-raccourcis-clavier](https://defkey.com/fr/fission-audio-editor-raccourcis-clavier)

[Personnalisez ce PDF...](https://defkey.com/fr/fission-audio-editor-raccourcis-clavier?pdfOptions=true)